# **Masina spionaj**

#### **Introducere**

**Nume:** Gavriliu Andrei-Mihai

#### **Grupa:** 333CB

Ideea proiectului este de a implementa o masinuta care are atasata o camera video ce va filma drumul parcurs, dar si un senzor de distanta care o va incetini atunci cand se apropie de un obstacol. Alimentarea masinutei se va face pe baza de baterii, situate intr-un suport special. Ideea a pornit de la clasicele masini cu telecomanda, dar si de la implementarea unei camere de supraveghere remote a unei locuinte, care reproduce imaginea pe telefon.

#### **Descriere generală**

Proiectul se foloseste de placuta esp8266 care are rolul de a controla motorasele si a deplasa masina in toate directiile. De asemenea, placuta va colecta datele de la senzor si va incetini masina la apropierea unui obstacul. Placuta va receptiona si imaginea video de pe camera de filmat si o va trimite in telefon prin conexiune Wi-FI.

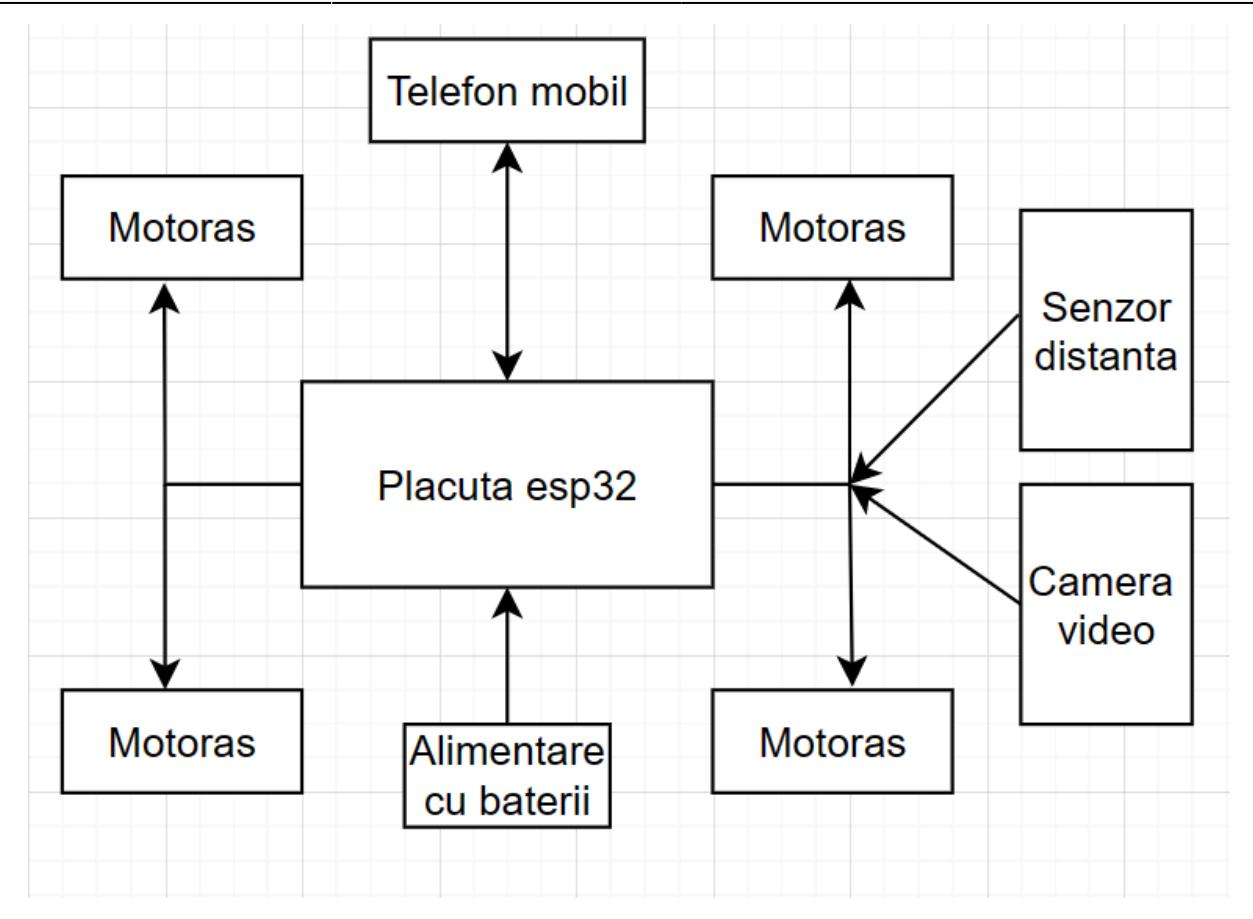

#### **Hardware Design**

Lista de piese:

- placuta esp8266 wemos D1
- camera video OV7670
- senzor ultrasonic HC-SR04
- 4 motorase DC pentru fiecare roata a masinii, roti + sasiu
- suport baterii
- fire pentru conectarea pieselor
- driver motor L293D intre timp I-am inlocuit cu L298N

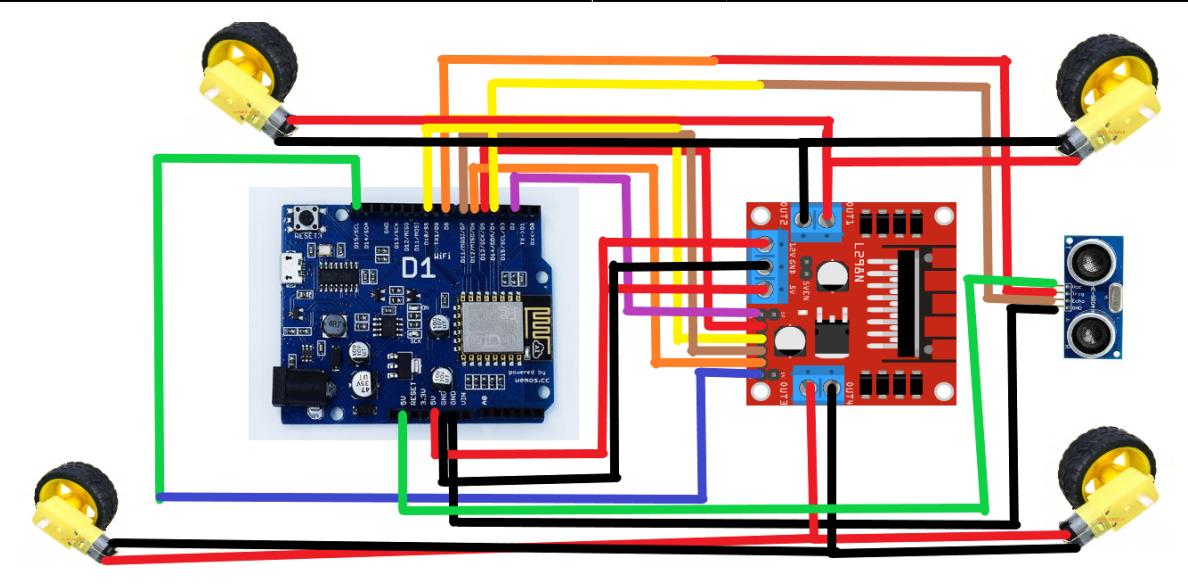

#### **Software Design**

Descrierea codului aplicaţiei (firmware):

- proiect dezvoltat in Arduino IDE
- biblioteci incluse: ESP8266WiFi.h, WiFiClient.h, ESP8266WebServer.h
- am importat suportul de placuta ESP8266:
- [http://arduino.esp8266.com/stable/package\\_esp8266com\\_index.json](http://arduino.esp8266.com/stable/package_esp8266com_index.json)
- [https://dl.espressif.com/dl/package\\_esp32\\_index.json](https://dl.espressif.com/dl/package_esp32_index.json)
- functia setup() in care setez pinii ca output/input si generez o adresa WI-FI vizibila
- functia loop() in care aflu distanta de la senzor, incetinesc masina in caz ca e prea aproape de un obstacol
- tot in loop() primesc semnal de la aplicatie si il interpretez; sensul motoarelor e dat de valorile de pe pini
- daca un pin are valoarea LOW, celalalt HIGH motorul se roteste in fata
- daca sunt invers, se roteste in spate
- daca ambele sunt pe LOW nu se roteste

#### **Rezultate Obţinute**

Care au fost rezultatele obţinute în urma realizării proiectului vostru. Video: [https://youtu.be/gODNj-\\_Wjl4](https://youtu.be/gODNj-_Wjl4)

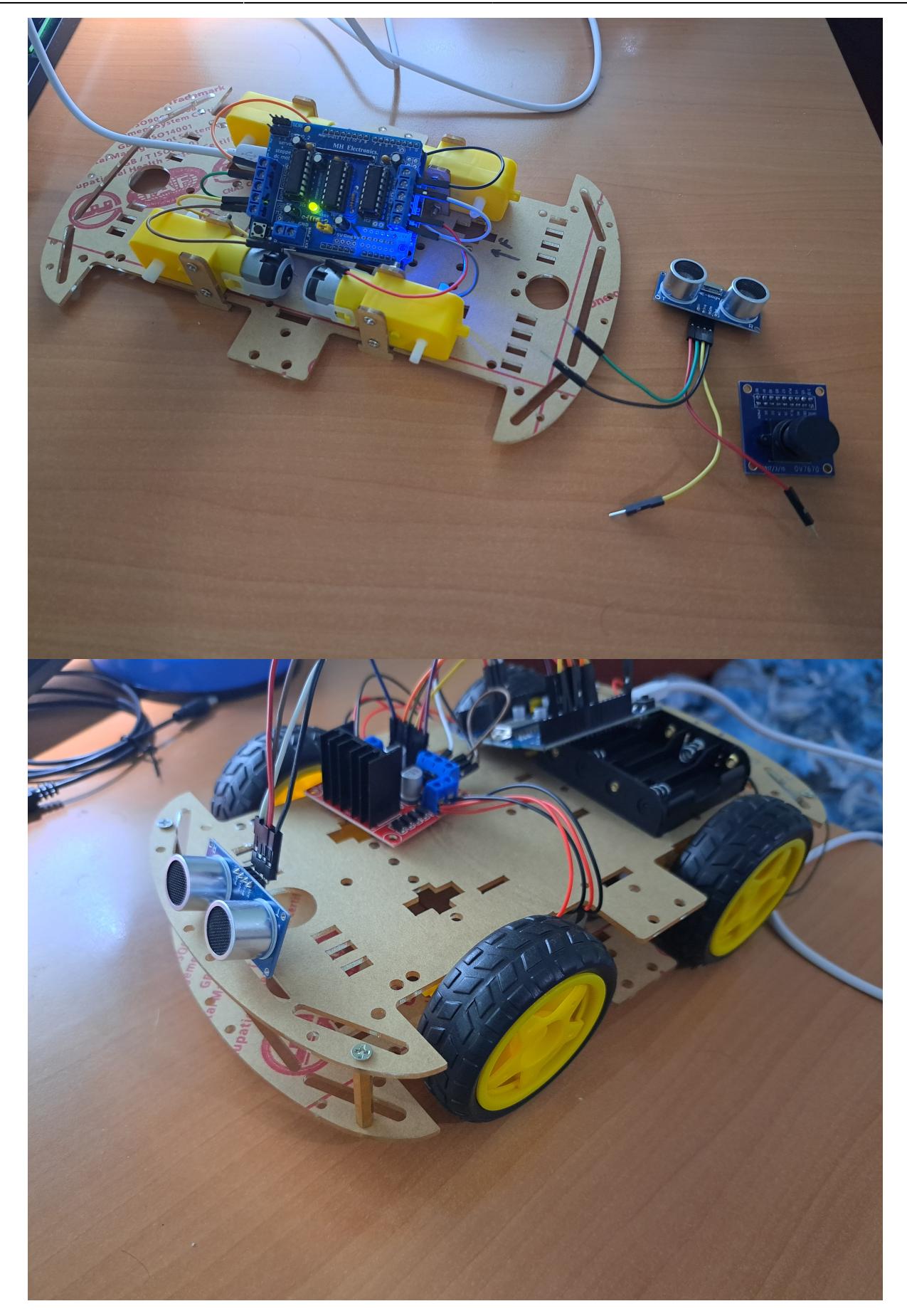

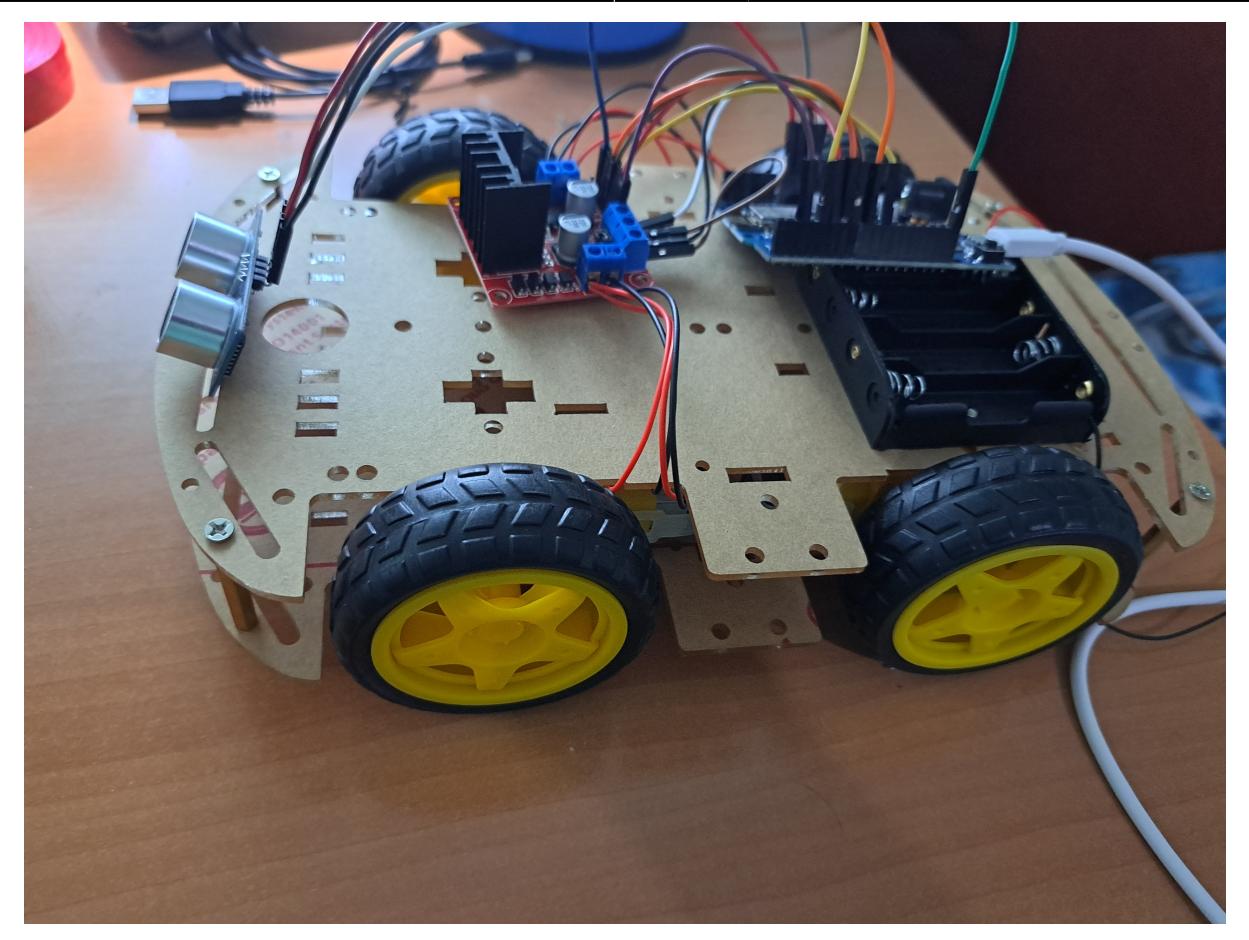

Intr-un final:

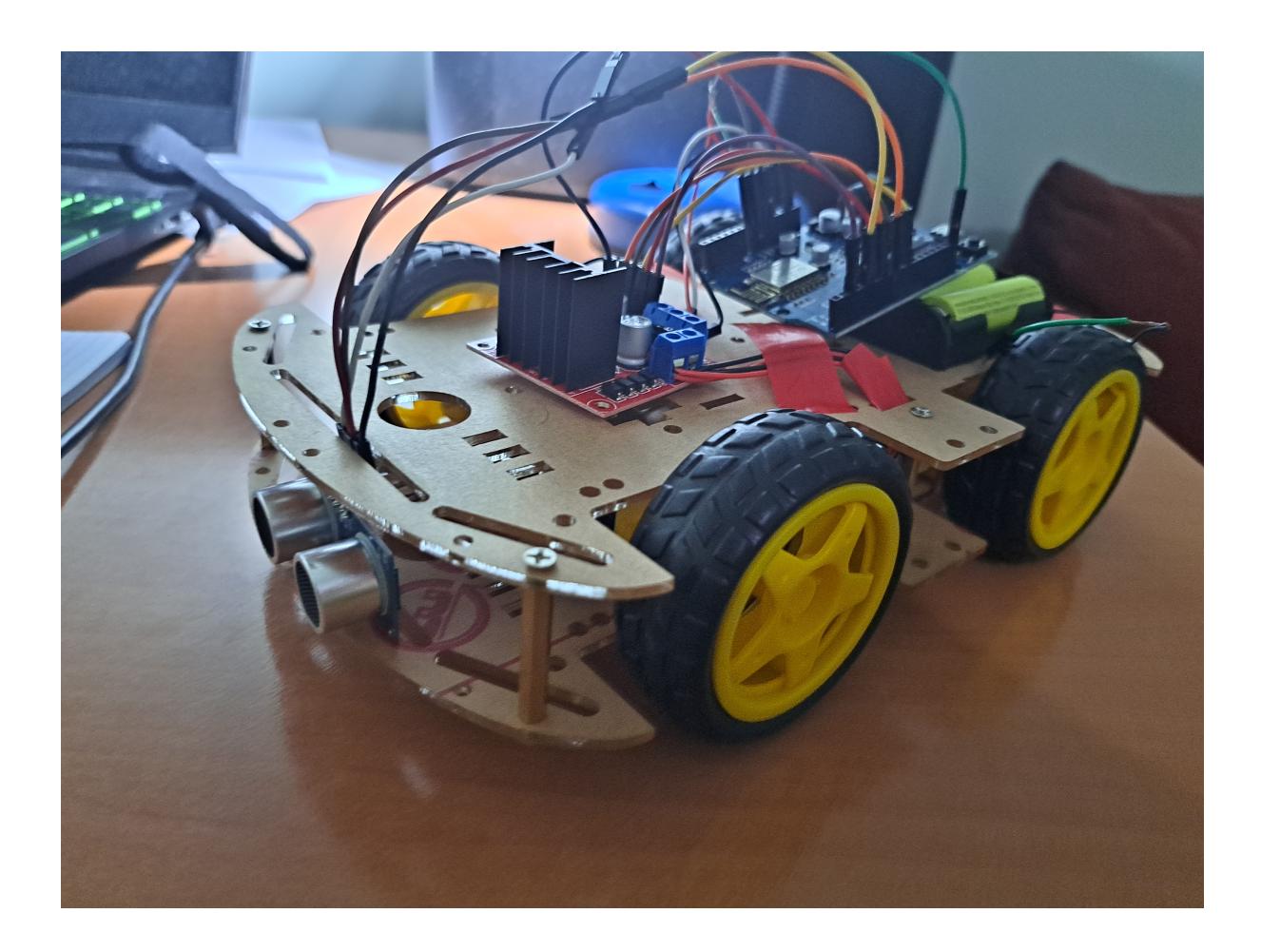

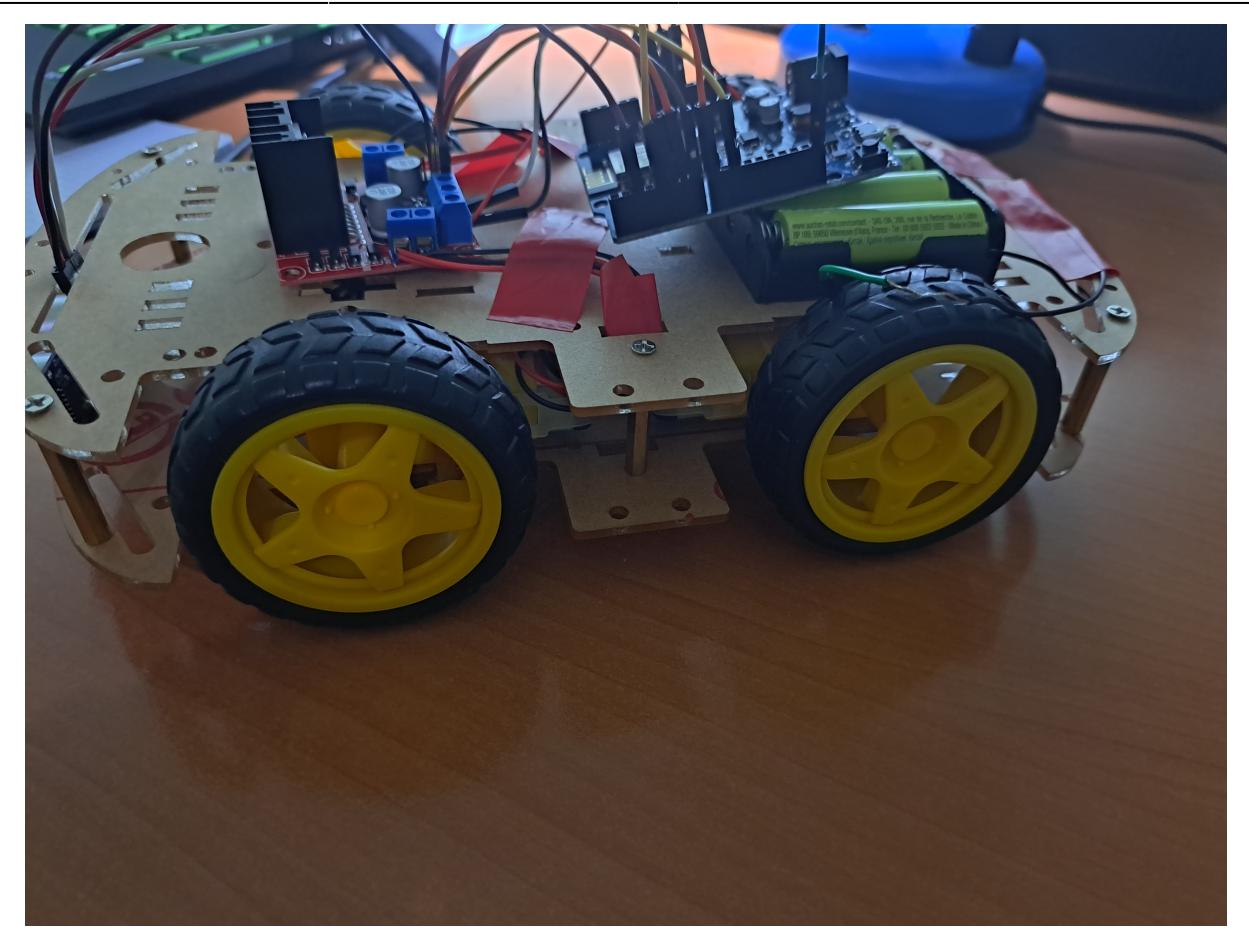

### **Concluzii**

- Pentru a realiza un proiect trebuie sa stabilim foarte bine piesele pe care dorim sa le achizitionam
- M-am confruntat cu acest lucru, deoarece am luat o placuta ESP8266 WEMOS D1 la nimereala, care a avut ceva probleme cu pinii
- Problema a fost ca pinii declarati in cod nu corespundeau cu cei de pe placuta
- Am identificat aceasta problema in cadrul laboratorului, apoi am mai descoperit eu alta corespondenta a pinilor
- Am facut putin debug folosind un led :D
- De asemenea, shield-ul initial pentru motoare L293D nu era compatibil cu placuta mea ESP8266, din cauza pinilor insuficienti
- Nu puteam include in cod o biblioteca necesara numita <AFMotor.h>
- Acest shield era compatibil doar cu Arduino si a trebuit sa achizitionez un nou shield L298N, compatibil cu placuta mea
- Dupa achizitionarea shield-ului L298N si putin ajutor la laborator pentru a identifica pinii, masina a functionat
- A trebuit sa renunt la ideea initiala de a atasa o camera video, din cauza pinilor
- Am conectat si senzorul ultrasonic, iar masina incetineste la o distanta mai mica de 25 cm
- Per total, a fost o experienta placuta, am lucrat la proiect cu mare placere, in ciuda problemelor aparute
- Mi-a placut foarte mult ideea de a realiza un proiect in cadrul materiei
- De asemenea imi face placere sa lipesc fire :D

Download cod: [wifi\\_car.zip](http://ocw.cs.pub.ro/courses/_media/pm/prj2023/drtranca/wifi_car.zip)

### **Jurnal**

Evenimente:

- $\cdot$  08-05-2023 comanda piese
- 10-05-2023 familiarizare cu piesele cumparate si Arduino IDE
- 14-05-2023 comanda alte piese
- 17-05-2023 asamblare sasiu masina si studierea noilor piese
- 19-05-2023 realizarea rotirii unui singur motor intr-un singur sens
- 22-05-2023 am inlocuit L293D cu L298N deoarece era incompatibila cu placuta ESP8266 WEMOS D1
- 23-05-2023 masina merge in toate directiile, problema fiind placuta ce nu avea pinii notati corespunzator
- 23-05-2023 nu recomand aceasta placuta, deoarece a durat destul de mult pana am identificat pinii si are pini insufcienti
- 24-05-2023 dupa ce am determinat si alti pini folosind un led, am decis sa renunt la camera video din lipsa de pini
- 25-05-2023 realizare cod senzor ultrasonic
- 29-05-2023 am lipit firele pentru alimentarea cu baterii, iar proiectul este gata

## **Bibliografie/Resurse**

#### **Resurse software**:

- <https://howtomechatronics.com/tutorials/arduino/ultrasonic-sensor-hc-sr04/>
- <https://www.instructables.com/How-to-Make-Arduino-Wifi-Control-Car-Using-Mobile/>
- <https://lastminuteengineers.com/l298n-dc-stepper-driver-arduino-tutorial/>
- <https://randomnerdtutorials.com/esp8266-pinout-reference-gpios/>

#### **Resurse hardware**:

- <https://www.sigmanortec.ro/>
- <https://www.optimusdigital.ro/ro/>
- <https://sogest.ro/>

• <http://www.vector-electronic.ro/home/>

[Datasheet L293D](https://www.ti.com/lit/ds/symlink/l293.pdf) [Datasheet L298N](https://www.sparkfun.com/datasheets/Robotics/L298_H_Bridge.pdf) [Datasheet ESP8266ex](https://www.espressif.com/sites/default/files/documentation/0a-esp8266ex_datasheet_en.pdf) [Export to PDF](http://ocw.cs.pub.ro/?do=export_pdf)

From: <http://ocw.cs.pub.ro/courses/> - **CS Open CourseWare**

Permanent link: **<http://ocw.cs.pub.ro/courses/pm/prj2023/drtranca/andrei.gavriliu>**

Last update: **2023/06/02 11:49**

 $\pmb{\times}$